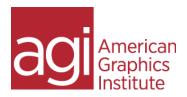

# Adobe Experience Design (XD)

Adobe Experience Design is a high-fidelity prototyping tool used to demonstrate interactive apps and website design. In this workshop attendees find out how to use XD's UX design tools, to create visual designs quickly using features such as repeat grid, symbols, layers, and more. Attendees also discover how to build interactivity in order to build interactive experiences that can be easily shared.

# Introducing the Experience Design workspace

Tools and menu items
Setting your Home screen
Previewing your work
Design vs Prototyping view

#### Working with artboards

Adding and deleting Resizing Creating scrollable artboards

# Adding primitive shapes, lines circles and squares

Editing shapes Customizing and saving shapes

#### Importing objects into XD

Importing raster images
Importing vector graphics
Importing UI Elements
Working with Illustrator files

## Adding text

Editing text properties
Importing text
Creating and using text styles
Replacing existing text quickly

#### Using UI Kits

Using IOS, Windows, and Google Material UI kits Building your own design system

<u>agitraining.com</u> 781 376-6044

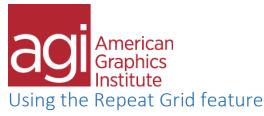

Importing updated text into your grids Replacing images and text instantly in a grid Adding the scrolling feature

#### Using the Pen tool

Pen tool tips and tricks
Using custom pen paths for masks

#### Importing images

Masking images Cropping images Quickly replacing images

### Working with objects

Changing object properties
Saving object styles
Grouping and ungrouping
Cloning
Aligning and distributing
Fixing objects in place

#### Components

Creating
Editing existing components
Sharing components with your team
Updating your team's components

# Creating interactivity

Creating links
Creating transitions between screens
Creating back links
Creating rollovers and using other states
Creating model actions with overlays
Using the Drag, gaming, and voice triggers

# **Using Animation**

Using the Auto-animate features
Simulating menus with auto-animate transitions

<u>agitraining.com</u> 781 376-6044

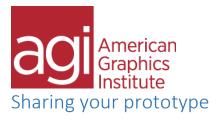

Viewing on your device
Recording your prototype interactions
Sharing online for review and for development
Sharing and replying to comments
Sharing with developers using Zeplin
Exporting and sharing your prototype's specs

<u>agitraining.com</u> 781 376-6044